### $<<$ AutoCAD $>$

 $<<$ AutoCAD $>$ 

- 13 ISBN 9787115289032
- 10 ISBN 7115289034

出版时间:2012-9

 $(2012-09)$ 

页数:432

PDF

更多资源请访问:http://www.tushu007.com

# $<<$ AutoCAD $>$

#### $\mathop{\rm AutoCAD}\nolimits$ AutoCAD 2012

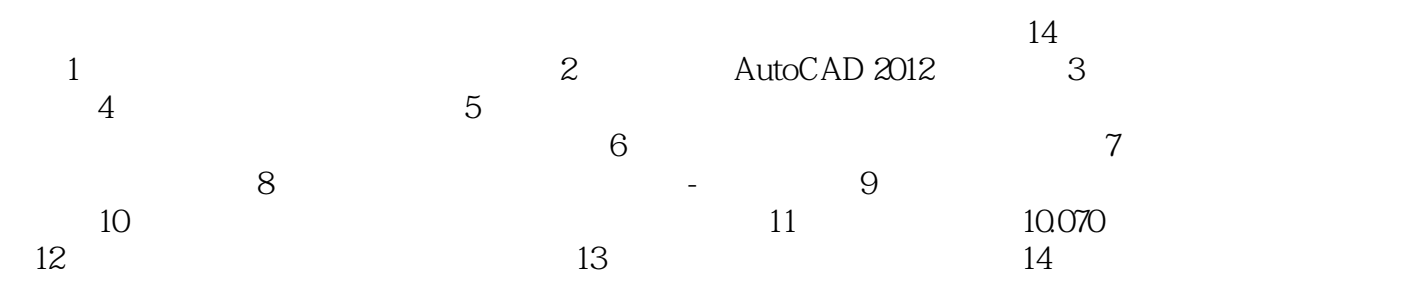

 $\mathop{\rm AutoCAD}\nolimits$ 

AutoCAD

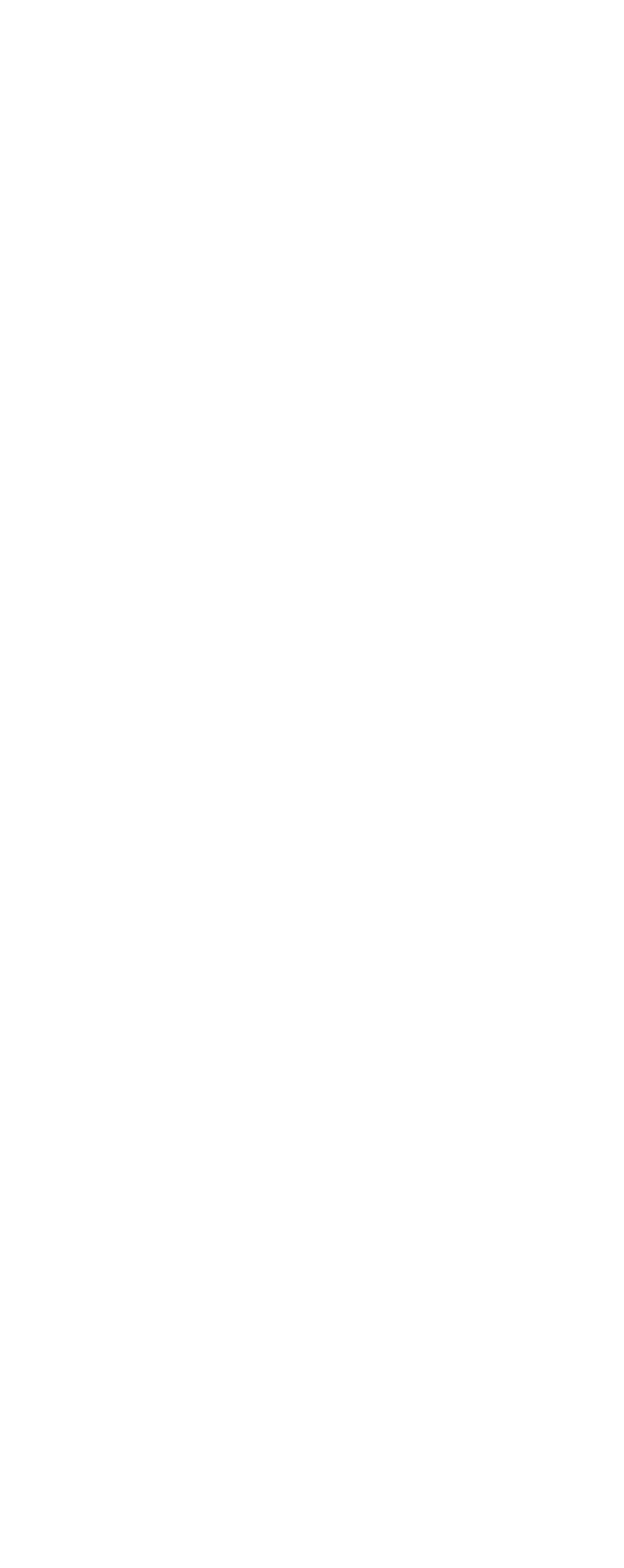

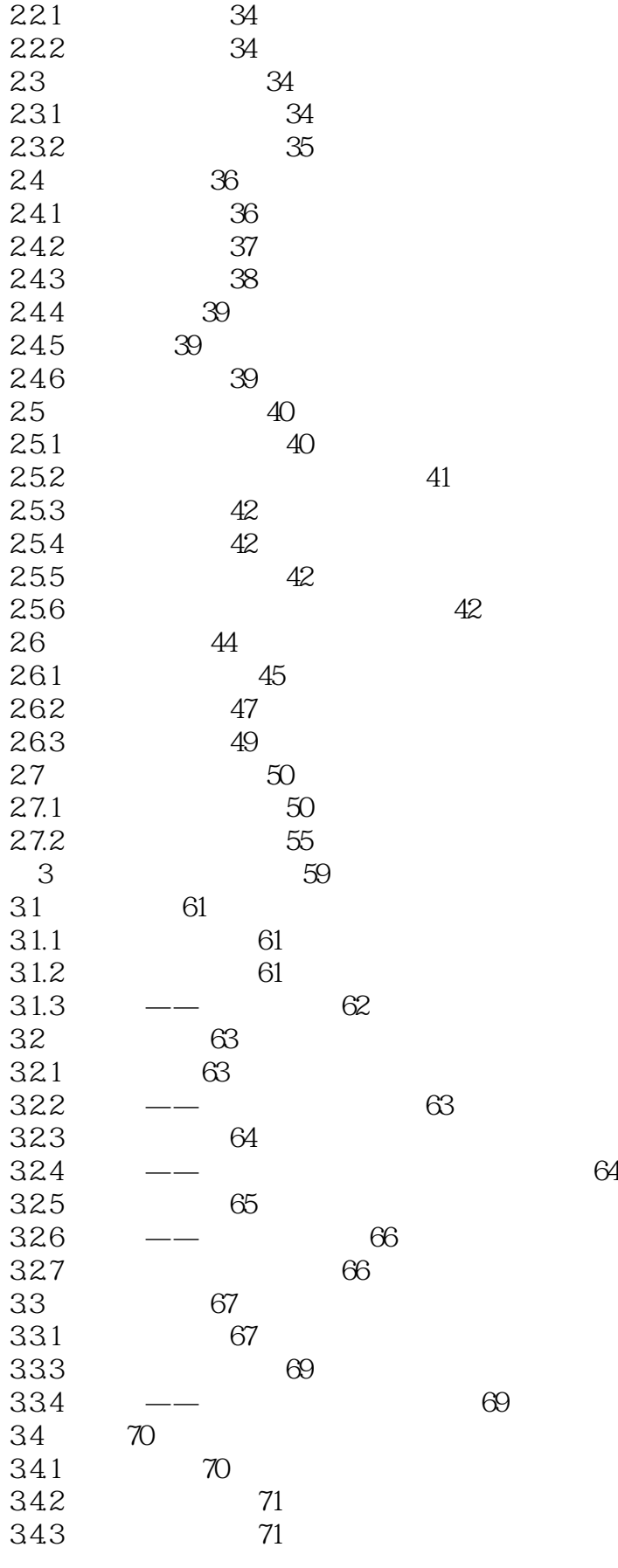

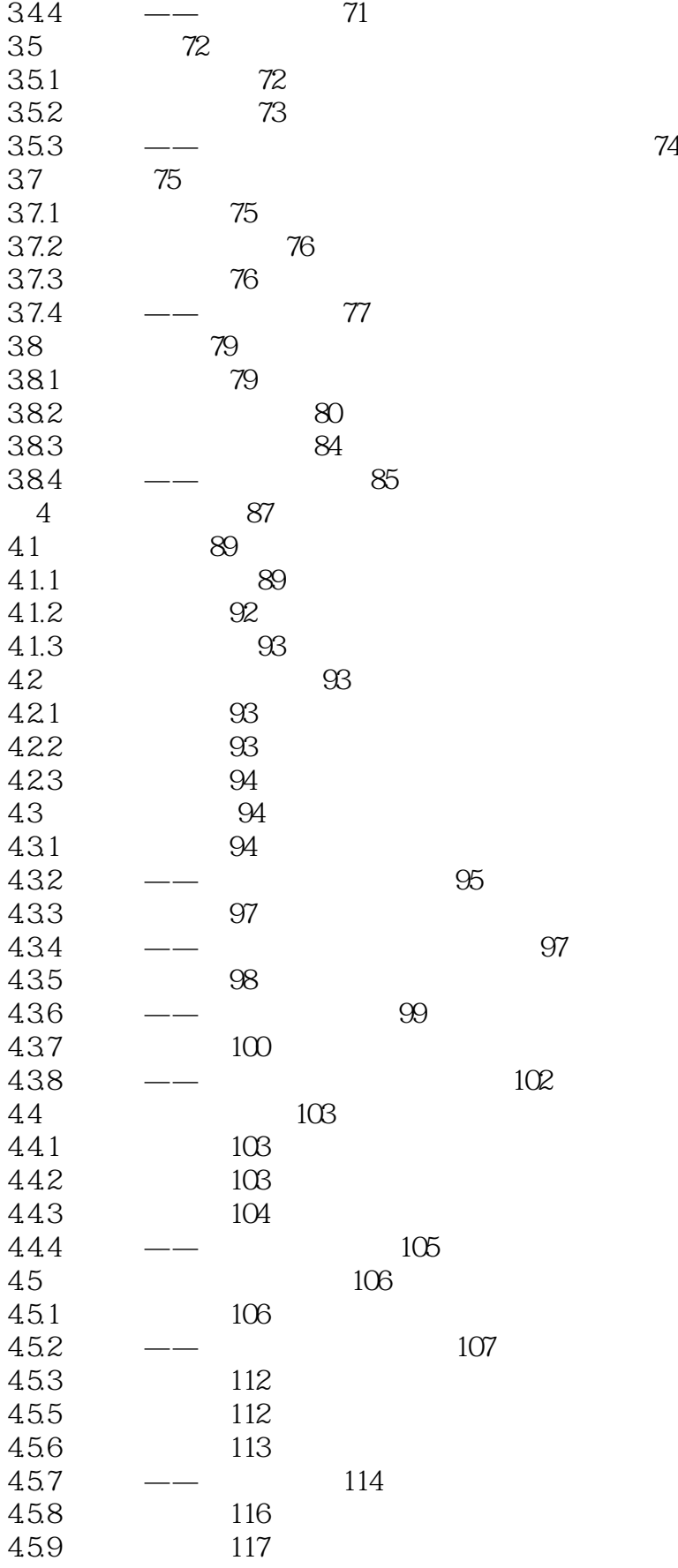

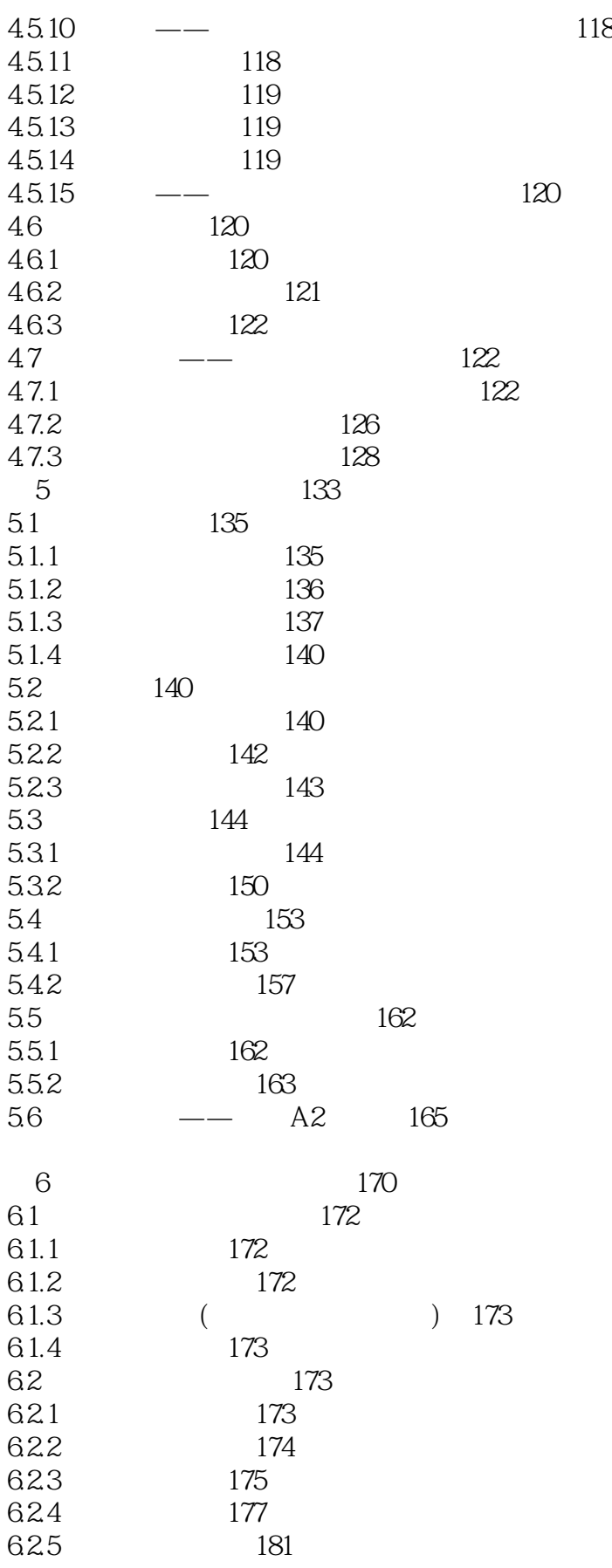

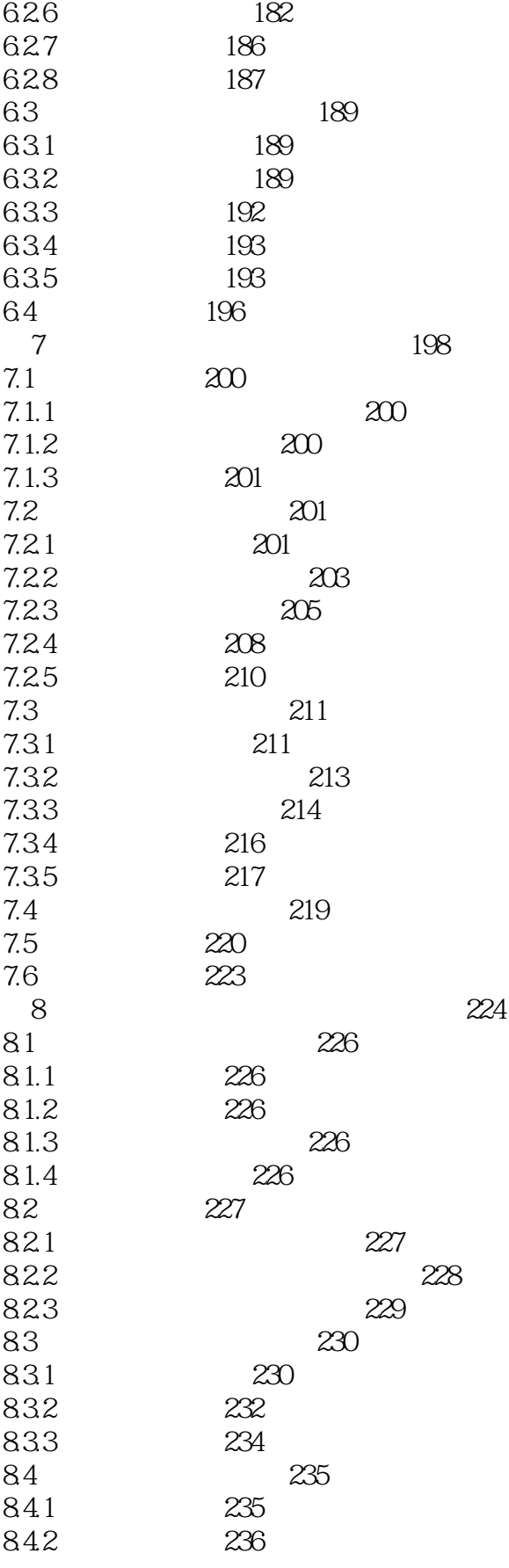

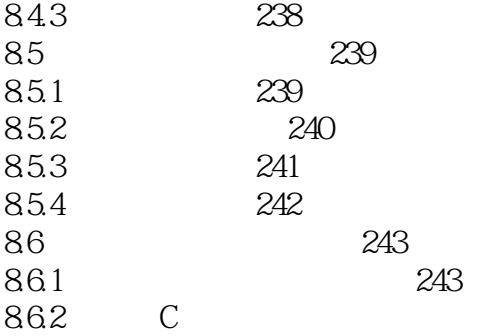

# $<<$ AutoCAD $>$

AutoCAD AutoCAD 2012

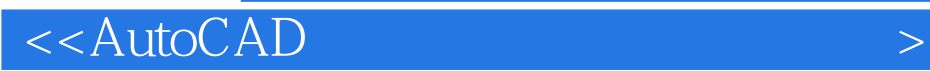

本站所提供下载的PDF图书仅提供预览和简介,请支持正版图书。

更多资源请访问:http://www.tushu007.com